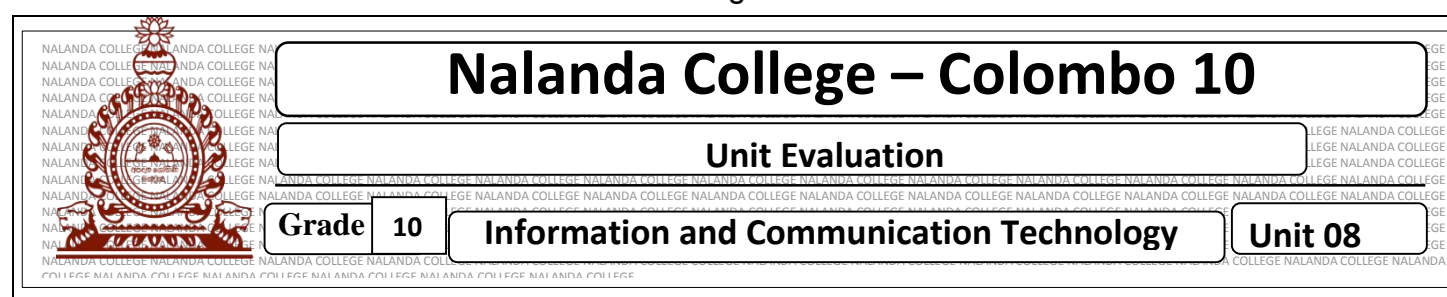

**Example of Grade** 10 Information and Communication Technology Unit 08

## **Write down the correct answer.**

- 1. Write two tools that were common for presentation
- 2. Write two disadvantages of an overhead projector
- 3. Write four advantages of the Multimedia projector
- 4. Mention how you can use the electronic presentations in your educational activities 3. Write four advantages of the Multimedia projector<br>  $\frac{26}{3}$ <br>  $\frac{26}{3}$ <br>  $\frac{26}{3}$ <br>  $\frac{26}{3}$ <br>  $\frac{26}{3}$ <br>
5. Mention five characteristics of a good quality presentation<br>
6. Write two categories of presentation sof
	- 5. Mention five characteristics of a good quality presentation
	- 6. Write two categories of presentation software
	- 7. Fill in the blank.

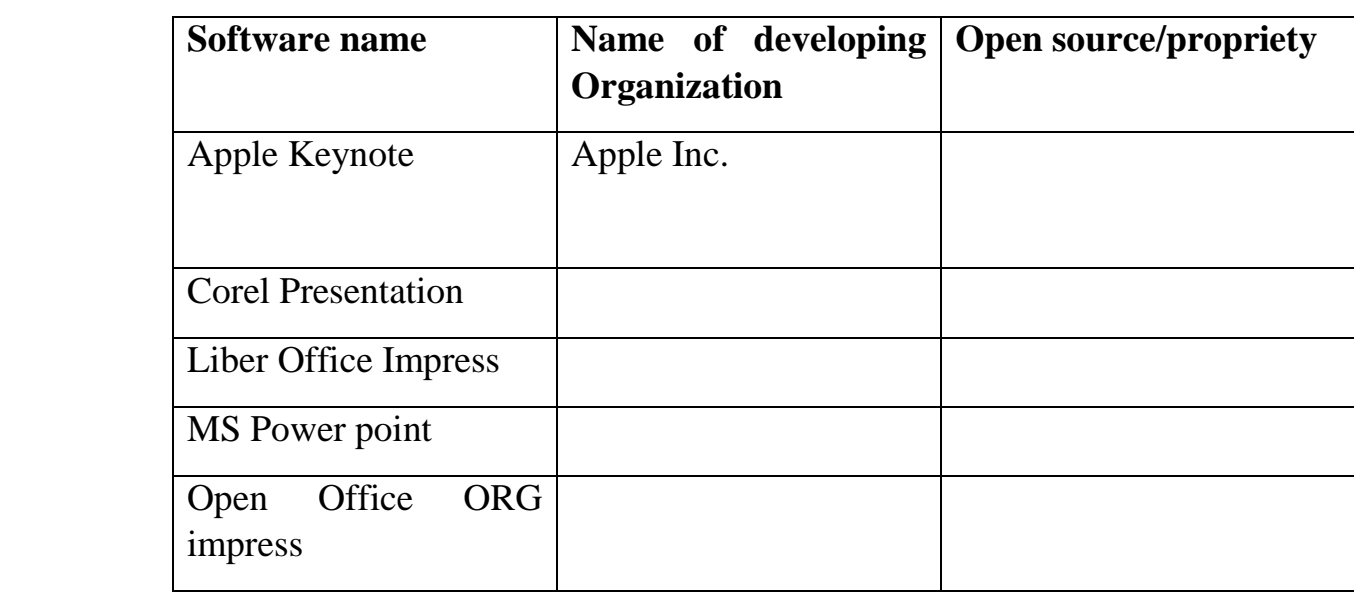

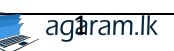

- 8. Explain the following
	- 1. Normal view
	- 2. Slide Sorter view
	- 3. Reading view
	- 4. Slide Show
- 9. What are the features you can use in Custom Animation?
- 10. Write three objects that can be add to your slide.

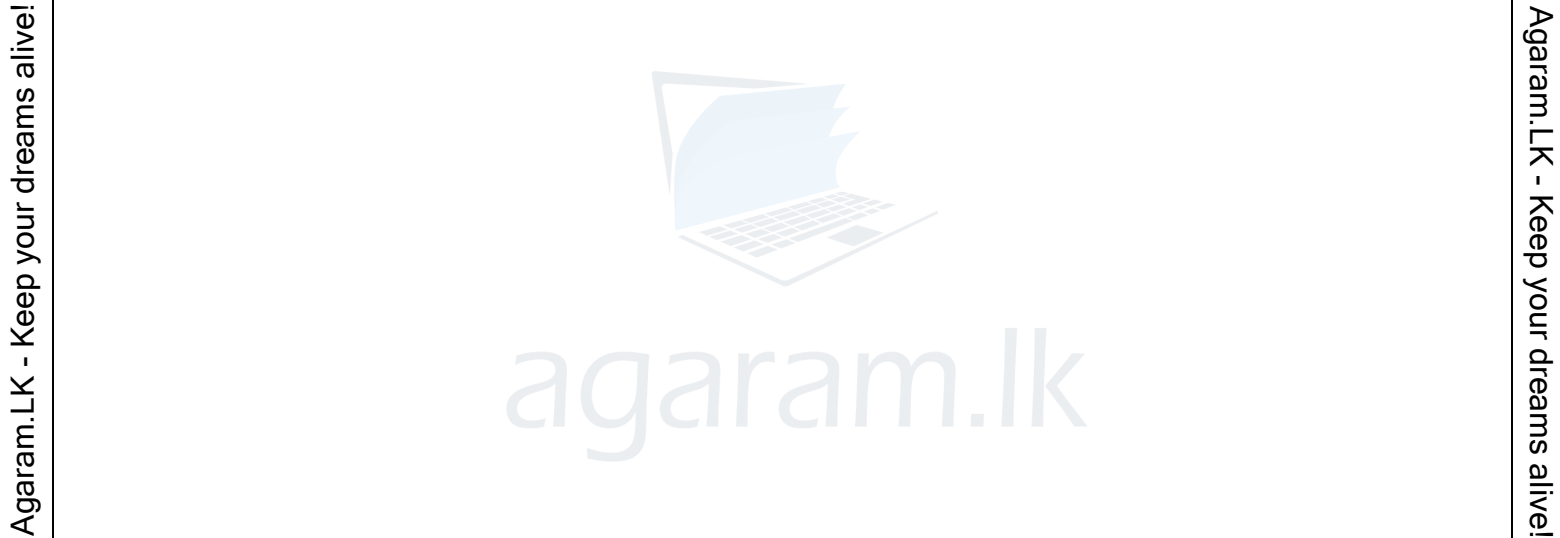

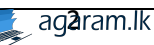